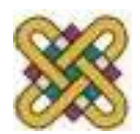

# **Ηλεκτρονική Υγεία**

#### **Εργαστήριο 8:** Ηλεκτρονικός Ιατρικός Φάκελος (ΗΙΦ) - OpenMRS

#### Αν. καθηγητής Αγγελίδης Παντελής e-mail: [paggelidis@uowm.gr](mailto:paggelidis@uowm.gr)

**Τμήμα Μηχανικών Πληροφορικής και Τηλεπικοινωνιών**

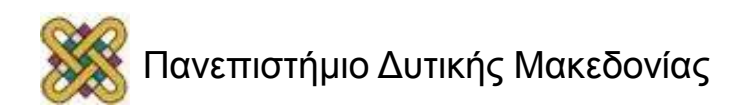

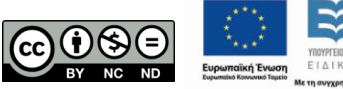

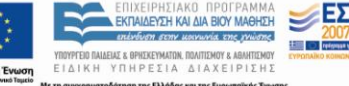

# Άδειες Χρήσης

- Το παρόν εκπαιδευτικό υλικό υπόκειται σε άδειες χρήσης Creative Commons.
- Για εκπαιδευτικό υλικό, όπως εικόνες, που υπόκειται σε άλλου τύπου άδειας χρήσης, η άδεια χρήσης αναφέρεται ρητώς.

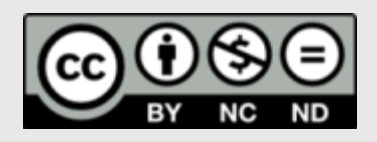

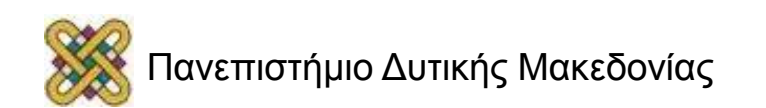

## Χρηματοδότηση

- Το παρόν εκπαιδευτικό υλικό έχει αναπτυχθεί στα πλαίσια του εκπαιδευτικού έργου του διδάσκοντα.
- Το έργο «**Ανοικτά Ψηφιακά Μαθήματα στο Πανεπιστήμιο Δυτικής Μακεδονίας**» έχει χρηματοδοτήσει μόνο τη αναδιαμόρφωση του εκπαιδευτικού υλικού.
- Το έργο υλοποιείται στο πλαίσιο του Επιχειρησιακού Προγράμματος «Εκπαίδευση και Δια Βίου Μάθηση» και συγχρηματοδοτείται από την Ευρωπαϊκή Ένωση (Ευρωπαϊκό Κοινωνικό Ταμείο) και από εθνικούς πόρους.

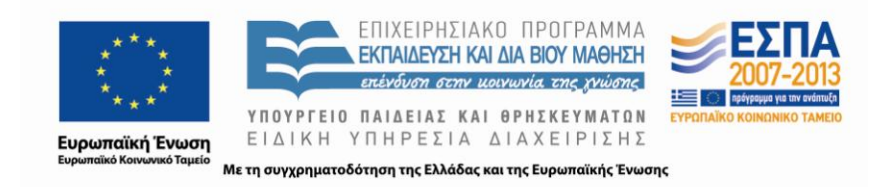

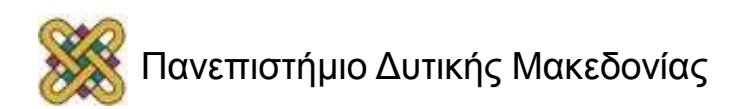

### OpenMRS (1/4)

«Ο OpenMRS αποτελεί λογισμικό όσο και ολόκληρη κοινότητα. Ο OpenMRS είναι ένας java–based και webbased ηλεκτρονικός ιατρικός φάκελος υγείας. Ξεκινήσαμε από ένα απλό μοντέλο δεδομένων, πάνω στο οποίο δημιουργήθηκε ένα API, και στη συνέχεια μια webbased εφαρμογή που χρησιμοποιεί το API.

Το OpenMRS API λειτουργεί σαν ένα «μαύρο κουτί». Κρύβει την πολυπλοκότητα του μοντέλου δεδομένων κάτω από αυτό εξασφαλίζοντας ότι οι εφαρμογές και τα modules που χρησιμοποιούν το API λειτουργούν με ένα παρόμοιο σύνολο επιχειρησιακών κανόνων για τη διαχείριση του συστήματος δεδομένων του ηλεκτρονικού ιατρικού φακέλου».

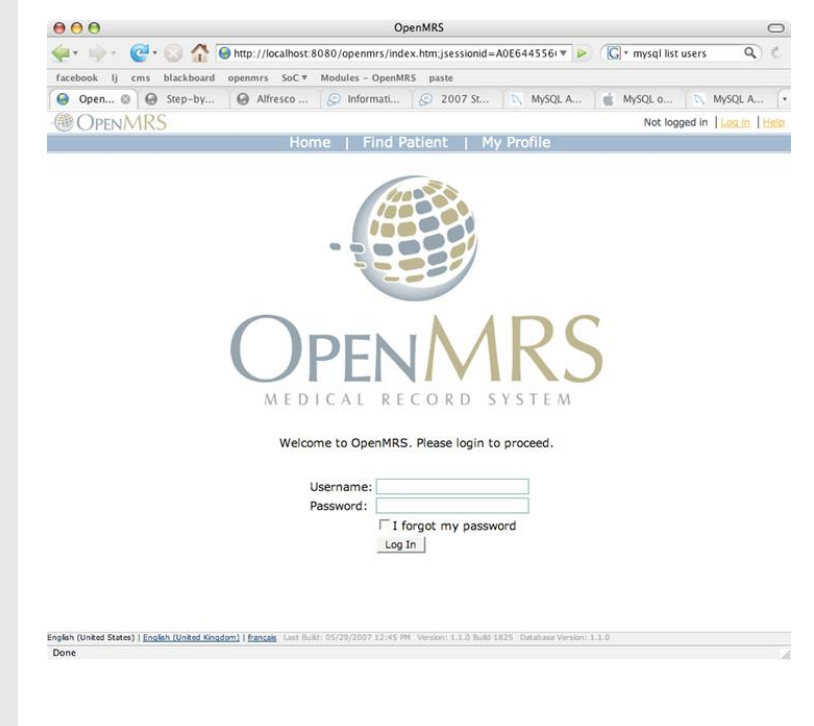

#### [https:/ /wiki.openmrs.org](https://wiki.openmrs.org/)

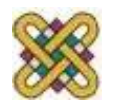

## OpenMRS (2/4)

- Αρχικά δημιουργήθηκε για την παροχή υγειονομικής περίθαλψης σε φορείς του HIV σε Κένυα και Ρουάντα.
- Ωστόσο, τα προγράμματα που εφαρμόζονταν σε φορείς του HIV αντιμετώπιζαν και άλλες ασθένειες, όπως ελονοσία, φυματίωση, προβλήματα υγείας εγκύων και πολλά άλλα ζητήματα.
- Ως εκ τούτου, σχεδιάστηκε ο OpenMRS με τέτοιον τρόπο ώστε να αποτελεί ένα γενικό σύστημα ιατρικών φακέλων με τις εξής δυνατότητες.
	- Παροχή φροντίδας στους ασθενείς.
	- Συλλογή παρατηρήσεων εξετάσεων.
	- Συναντήσεις των ασθενών με το θεράποντα ιατρό.
	- Σημειώσεις του ιατρού.
	- Άλλα απαραίτητα δεδομένα για το σύστημα υγειονομικής περίθαλψης, τα οποία στο σύνολό τους θα βελτιώσουν την αποτελεσματικότητα των ανθρώπων που χρησιμοποιούν το σύστημα.

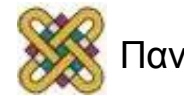

## OpenMRS (3/4)

- Στην καρδιά της OpenMRS είναι ένα λεξικό εννοιών, το οποίο καθορίζει όλες τις μοναδικές έννοιες που χρησιμοποιούνται σε όλο το σύστημα.
- Χρησιμοποιώντας συνδυασμούς ερωτήσεων και απαντήσεων, ορίζονται κάποια παρατηρήσιμα δεδομένα, καθώς και έντυπα που συγκεντρώνουν πολλές παρατηρήσεις μέσα σε μία μόνο συνάντηση.
- Τα πρώτα συστήματα του OpenMRS βασίστηκαν σε έντυπες φόρμες, οι οποίες μετά τη συμπλήρωσή τους μετατρέπονταν σε ηλεκτρονική μορφή , ιεραρχώντας όλες τις έννοιες (ερωτήσεις και απαντήσεις) που προέρχονταν από τις φόρμες και στη συνέχεια οργανώνοντας αυτές σε ηλεκτρονικό σχήμα (ιεραρχία).

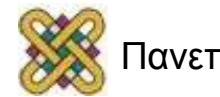

## OpenMRS (4/4)

- Με τον τρόπο αυτό, μπορούσαν να καταγραφούν όλα τα δεδομένα από τις έντυπες φόρμες στο σύστημα. πληροφορικής ως διακριτά, κωδικοποιημένα στοιχεία, τα οποία ο υπολογιστής θα μπορούσε να καταλάβει και στη συνέχεια να χρησιμοποιηθούν αυτά για τη βελτίωση της υγειονομικής περίθαλψης στους ασθενείς.
- Με τον καιρό, όλα αυτά τα στοιχεία εισάγονται εν τέλει στο σύστημα μέσω web-based φορμών ή εφαρμογών κινητής τηλεφωνίας.

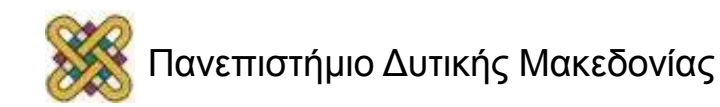

#### OpenMRS και modules

• Ο OpenMRS είναι κατασκευασμένος με τέτοιο τρόπο ώστε να υποστηρίζει modules.

• Χρησιμοποιώντας modules το σύστημα είναι σε θέση να τροποποιεί τη συμπεριφορά του με στόχο την κάλυψη συγκεκριμένων «τοπικών» αναγκών.

• Τα modules έχουν πλήρη πρόσβαση στο σύστημα, με αποτέλεσμα να μπορούν να προσθέτουν πίνακες στη βάση δεδομένων, να τροποποιούν το API, και / ή να προσθέτουν ή να αλλάζουν τις ιστοσελίδες της διαδικτυακή εφαρμογής, προσαρμόζοντάς τες έτσι στις εκάστοτε ανάγκες του χρήστη.

**Παράδειγμα module: Diabetes Management** (οπτικοποίηση δεδομένων που σχετίζονται με το διαβήτη, προσομοίωση του μεταβολισμού της γλυκόζης – ινσουλίνης, παρατηρήσεις σχετιζόμενες με το διαβήτη).

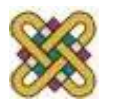

#### ΟpenMRS ανά τον κόσμο…

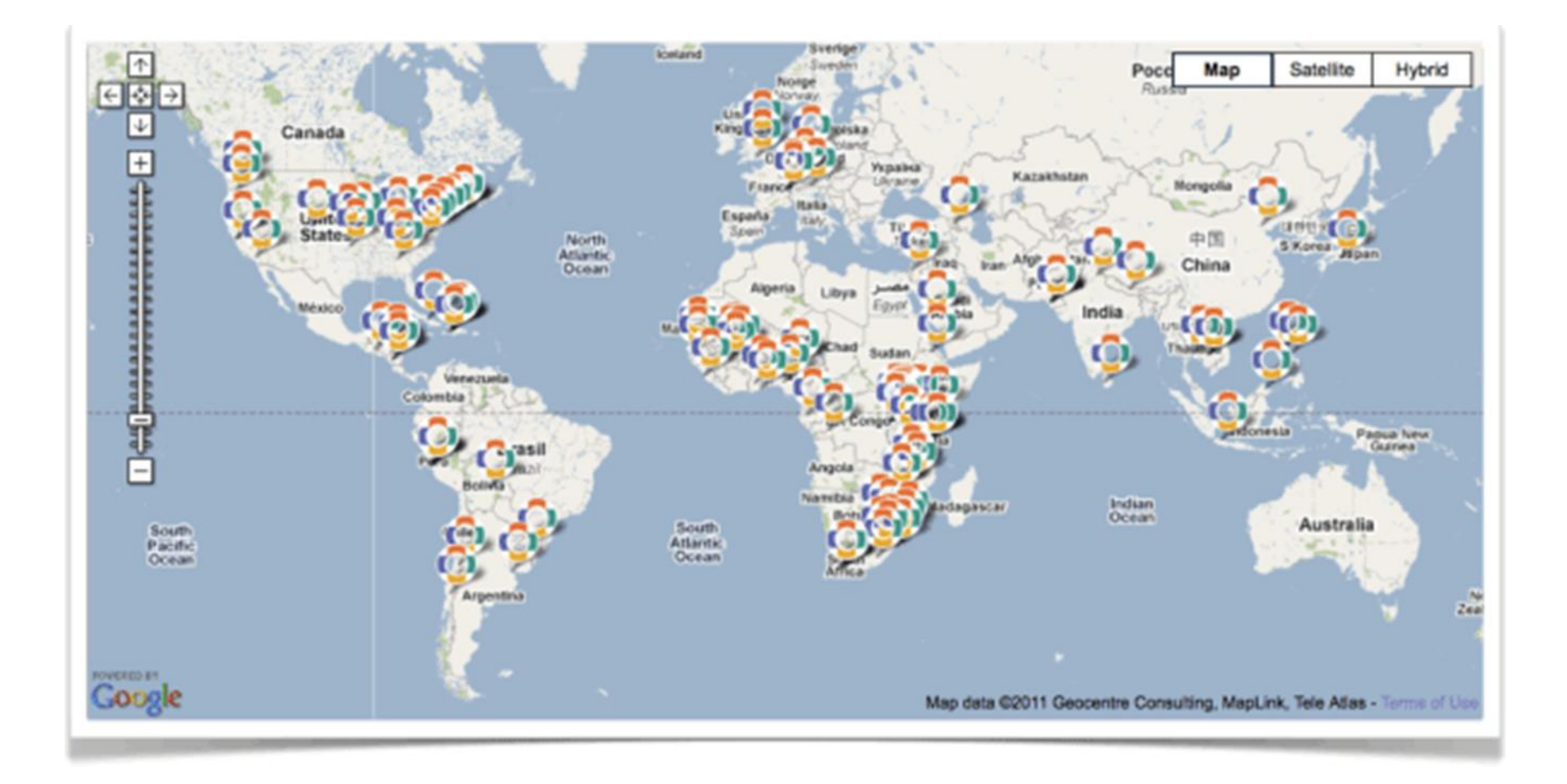

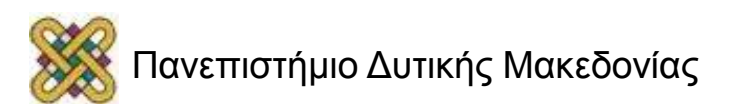

#### OpenMRS Demo

**URL:** *[http:/ /demo.openmrs.org/openmrs/index.htm](http://demo.openmrs.org/openmrs/index.htm)*

**Username:** admin

**Password:** test

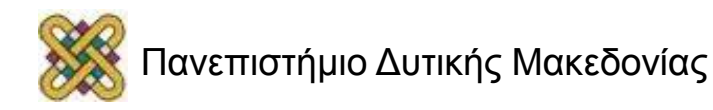

#### ΟpenMRS log in page

Welcome to Openmrs-Standalone. Please login to proceed.

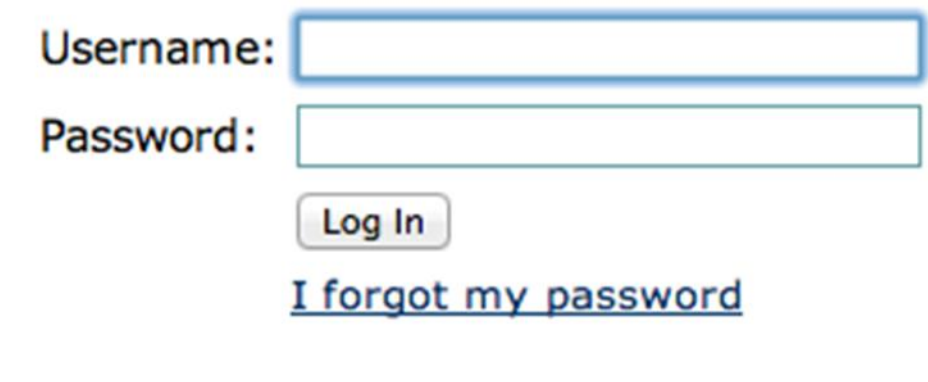

Don't have an account? Sign up

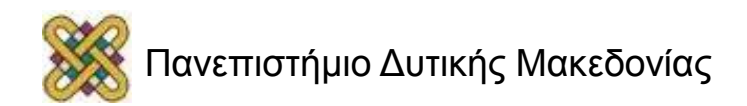

# ΟpenMRS Αρχική Σελίδα

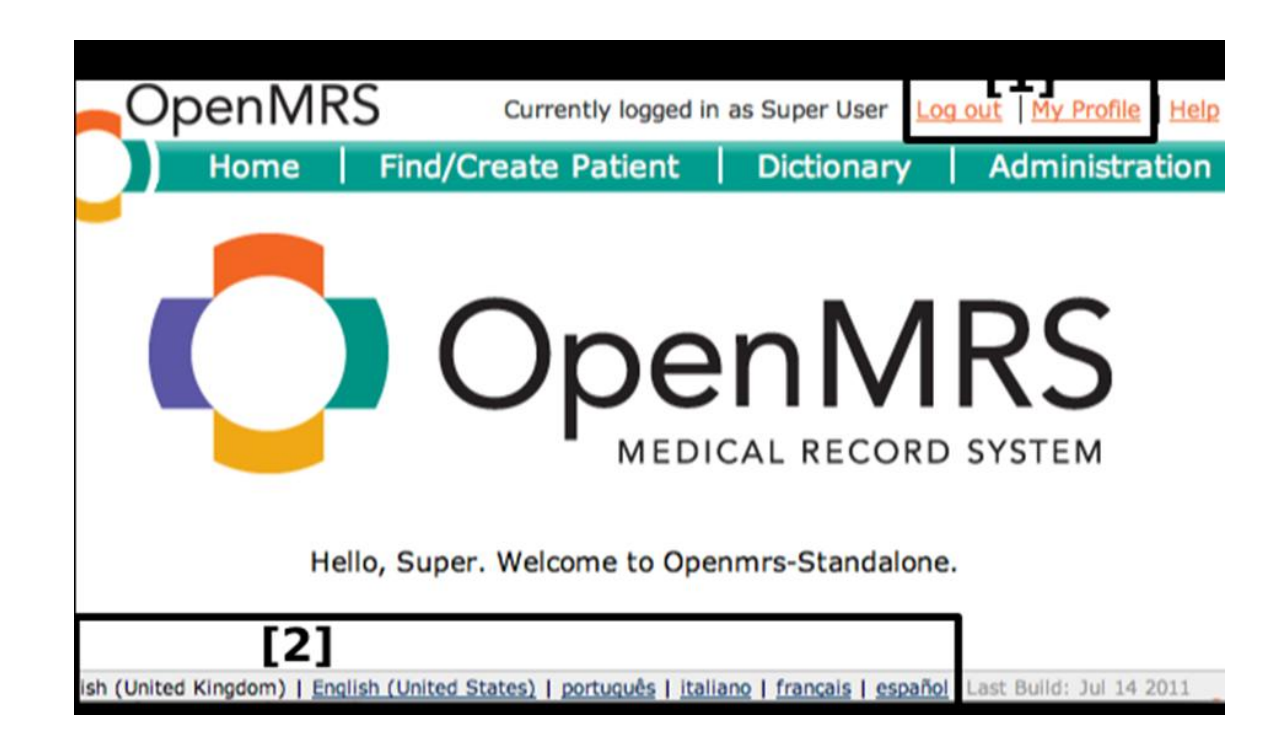

- Αποσύνδεση.
- Αλλαγή προτεινόμενης γλώσσας.

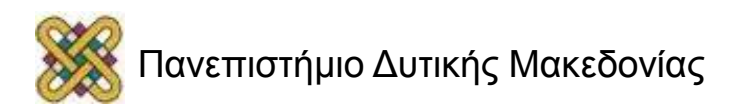

## ΟpenMRS Administration page

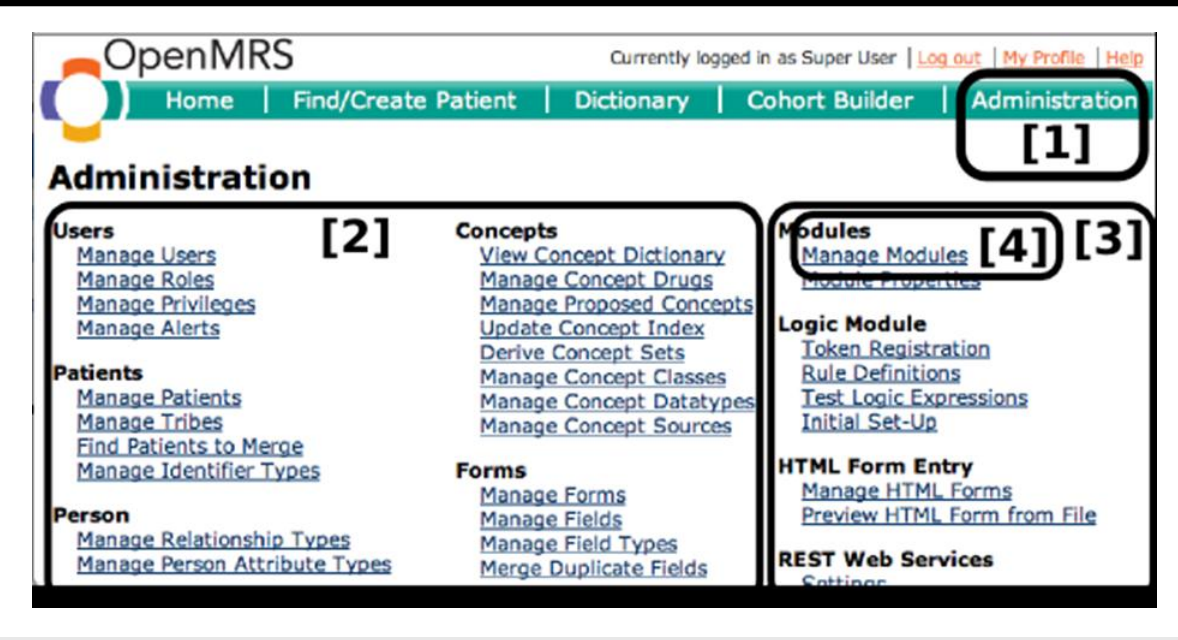

- 1) Administration page.
- 2) Λίστα επιλογών (ορισμός χρηστών, εννοιών, ασθενών, προσώπων και φορμών συμπλήρωσης).
- 3) Διαχείριση modules.
- 4) Προσθήκη/Διαγραφή modules.

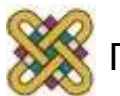

#### OpenMRS – εύρεση / προσθήκη ασθενή

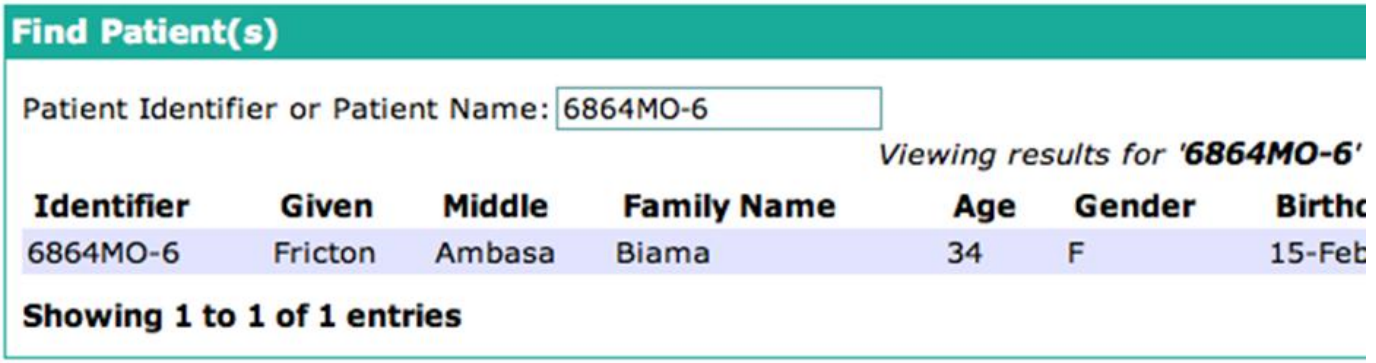

or

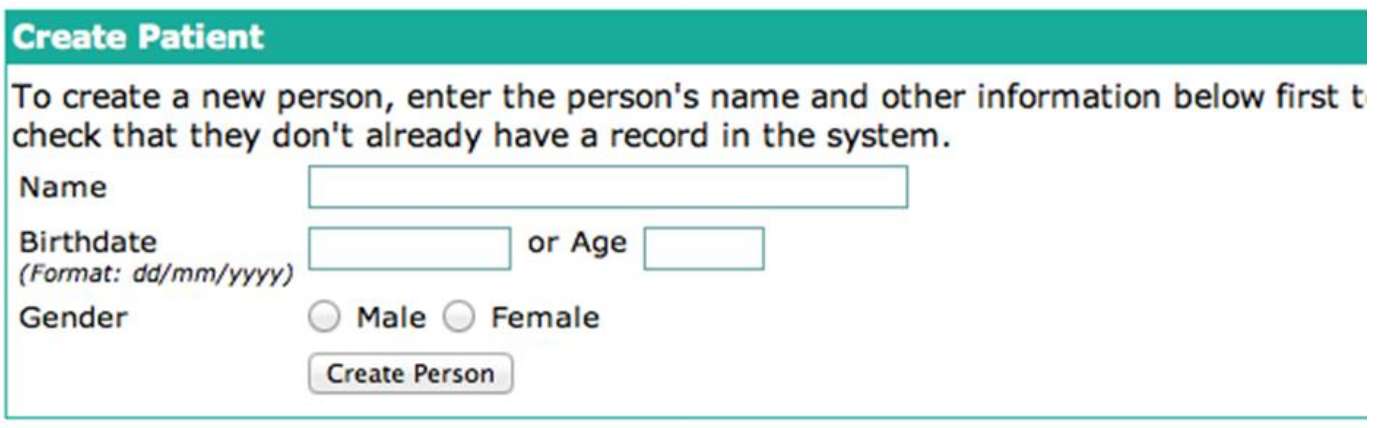

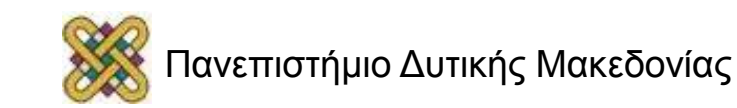

### OpenMRS – Προσθήκη ασθενή

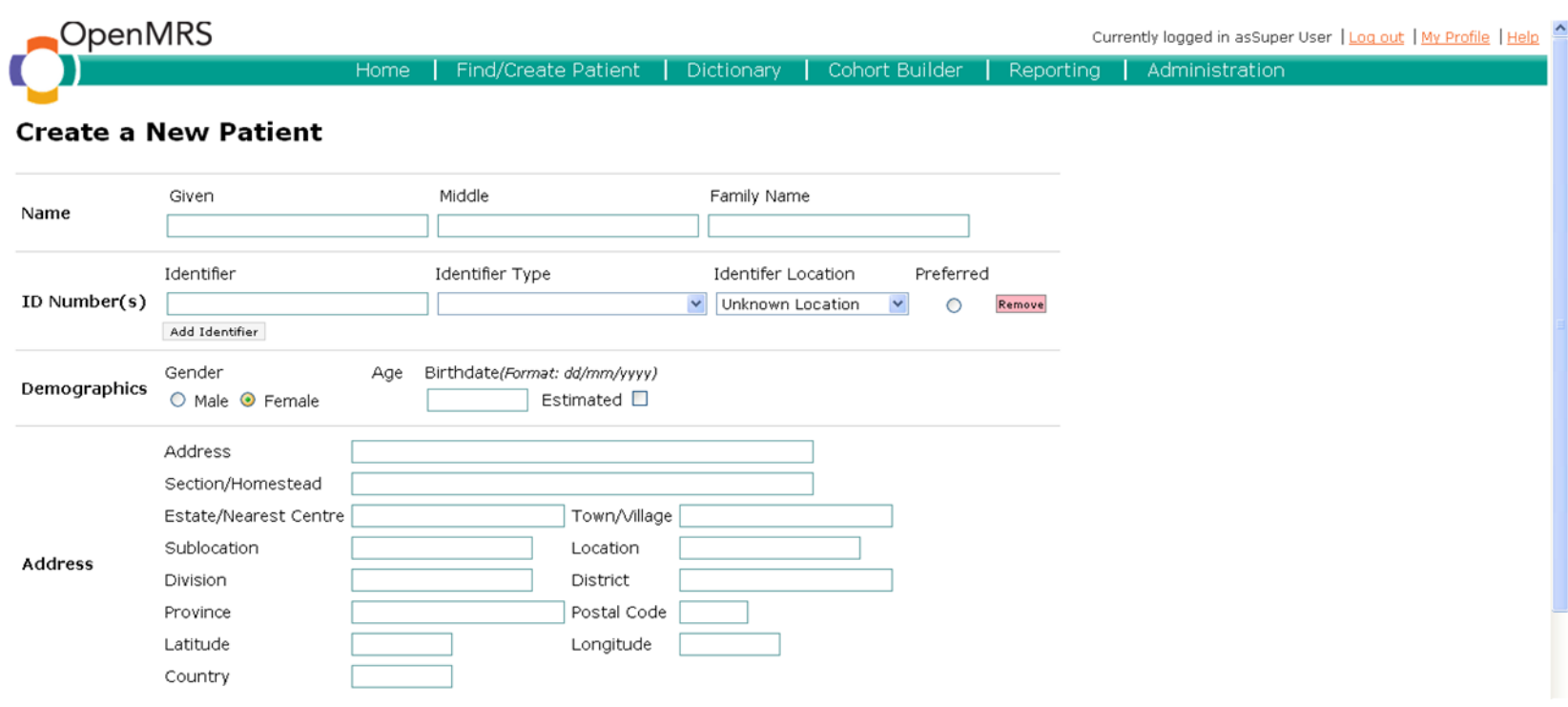

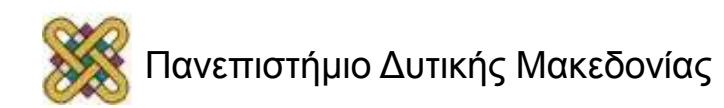

#### OpenMRS και Module Repository

#### **Περισσότερες πληροφορίες για διαθέσιμα Modules:**

*[https:/ /wiki.openmrs.org/display/docs/Modules](https://wiki.openmrs.org/display/docs/Modules)*

• **Διαθέσιμα Modules:** 

[http:/ /modules.openmrs.org/](http://modules.openmrs.org/)

• **Modules υπό «κατασκευή»:**  *[http:/ /svn.openmrs.org/openmrs](http://svn.openmrs.org/openmrs-modules/)[modules/](http://svn.openmrs.org/openmrs-modules/)* 

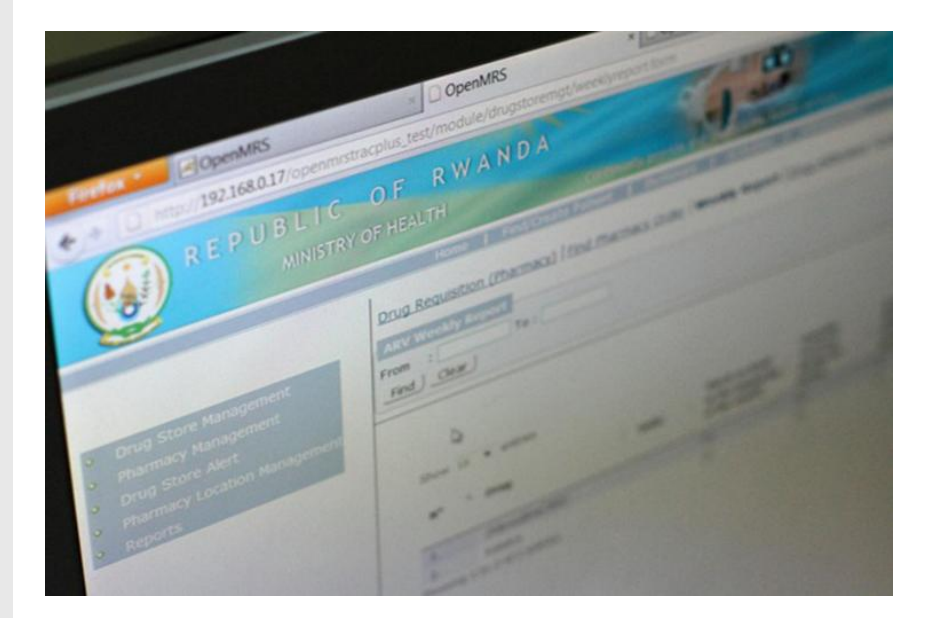

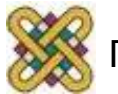

## Διαχείριση modules

#### Admin | Manage Modules | Module Properties

#### **Modules**

NOTE: Adding, removing, or starting modules will restart OpenMRS

Add or Upgrade Module | Check for Upgrades

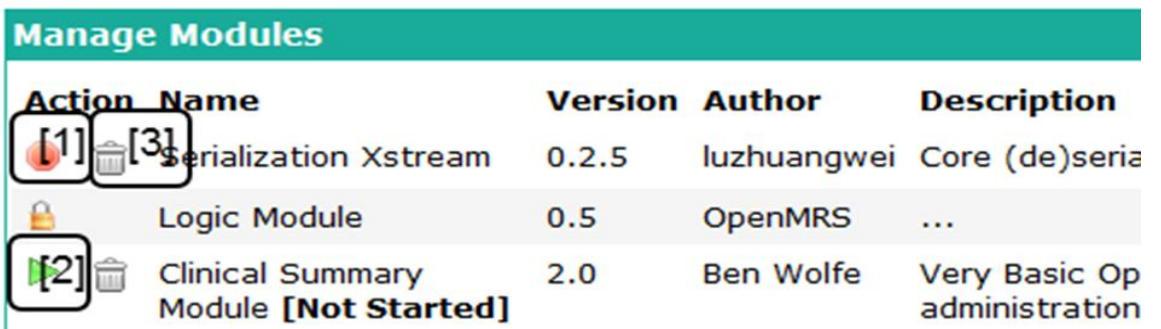

- Σταμάτα τη λειτουργία του module.
- Ξεκίνα τη λειτουργία του module.
- Απεγκατέστησε το module.

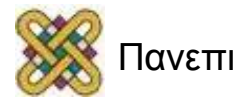

## Διαχείριση κλάσεων εννοιών

#### **Concept Class Management**

**Add Concept Class [1]** 

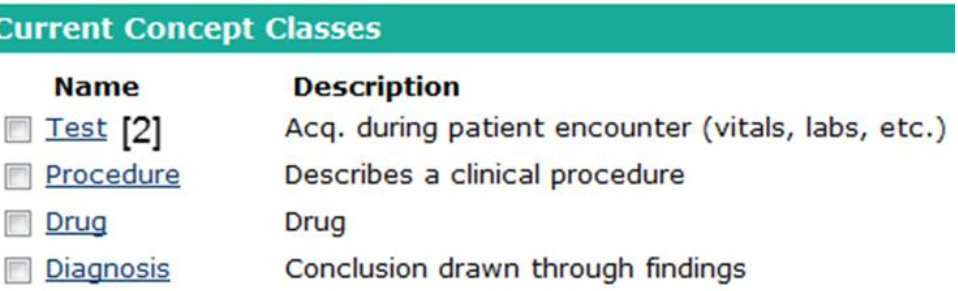

#### **Administration – Manage concept classes.**

- Προσθήκη νέας κλάσης.
- Επεξεργασία υπάρχουσας κλάσης.

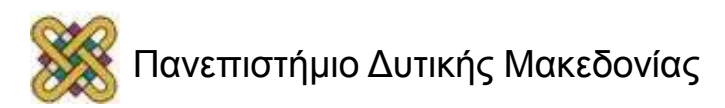

### Εύρεση κλάσεων εννοιών (Dictionary)

- OpenMRS **Find/Create Patient** Dictionary **Cohort Build** Home  $[1]$ **Concept Dictionary Maintenance** Download the concept dictionary in CSV format -- (dynamically creates a CSV file co terms/concepts) Add new Concept [2] **Find Concept(s)**  $[3]$ Include Retired Find a concept by typing in its name or Id: Positive **Viewing result** O POSITIVE [4] **B POSITIVE AB POSITIVE A POSITIVE POSITIVE GRAM POSITIVE RODS** Showing 1 to 6 of 6 entries
- Προβολή λεξικού εννοιών.
- Προσθήκη νέας έννοιας.
- Εύρεση εννοιών.
- Αποτελέσματα αναζήτησης.

Currently logged in as Super Use

#### Δημιουργία νέας έννοιας

**Add new Concept**: πχ. Εισαγωγή έννοιας «Antenatal visit reason» (προγεννητικός έλεγχος).

1. Αλλαγή γλώσσας. 2.Προσθήκη συνωνύμου. 3.Επιλογή τύπου δεδομένων. 4. Το πεδίο αυτό αλλάζει ανάλογα με τον τύπο δεδομένων. 5.Ορισμός αντιστοιχίσεων.

#### **Creating New Concept**

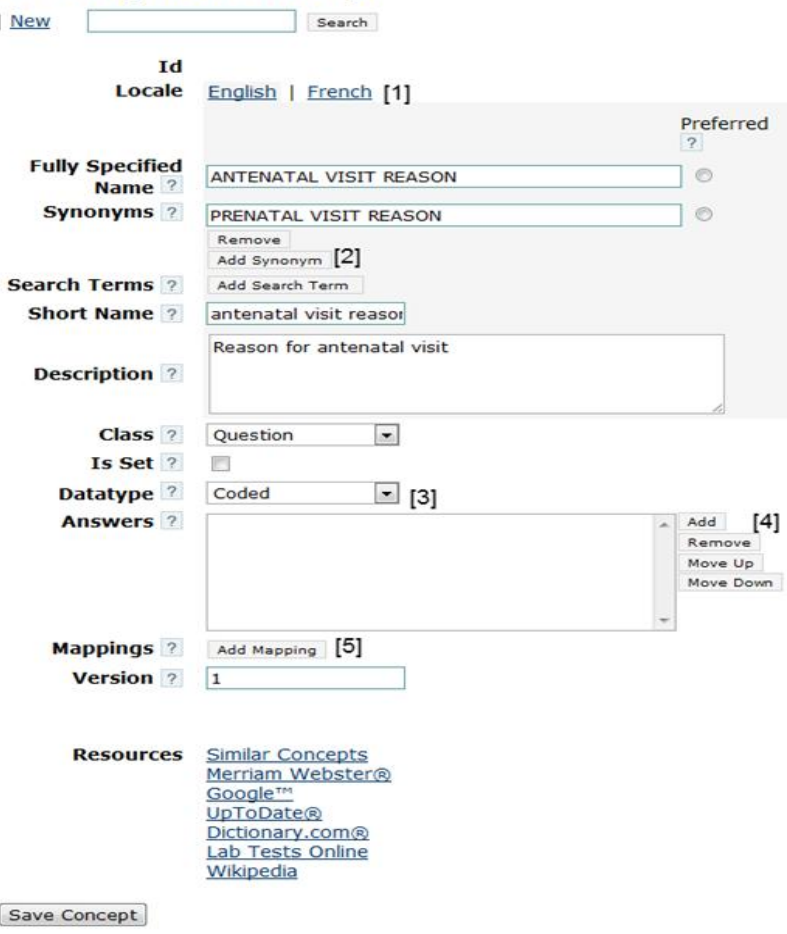

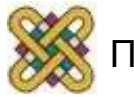

## Διαχείριση Μεταδεδομένων

- Administration Page.
- Μεταδεδομένα είναι το ID του ασθενή, η τοποθεσία παροχής υγειονομικής περίθαλψης κτλ.

#### **Patients**

Manage Patients Manage Tribes Find Patients to Merge Manage Identifier Types

#### Person

Manage Relationship Types Manage Person Attribute Types

**Encounters** Manage Encounters Manage Encounter Types

Locations Manage Locations Manage Location Tags View Location Hierarchy

**Observations** Manage Observations

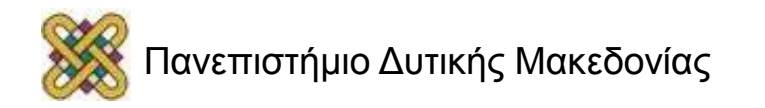

#### Παρουσίαση συσκευών τηλεμετρίας

- **Οξύμετρο:** μέτρηση οξυγόνωσης του αίματος.
- **Σπιρόμετρο:** μέτρηση παραμέτρων αναπνευστικής λειτουργίας.
- **Πιεσόμετρο:** μέτρηση αρτηριακής πίεσης.
- **Καρδιοτοκογράφος:** καταγραφή καρδιακού ρυθμού, κινήσεων του εμβρύου, καθώς και συσπάσεων της μήτρας της εγκύου.
- **Καρδιογράφος:** Καταγραφή ηλεκτροκαρδιογραφήματος.
- **Γλυκοζόμετρο:** μέτρηση ποσοστού γλυκόζης.

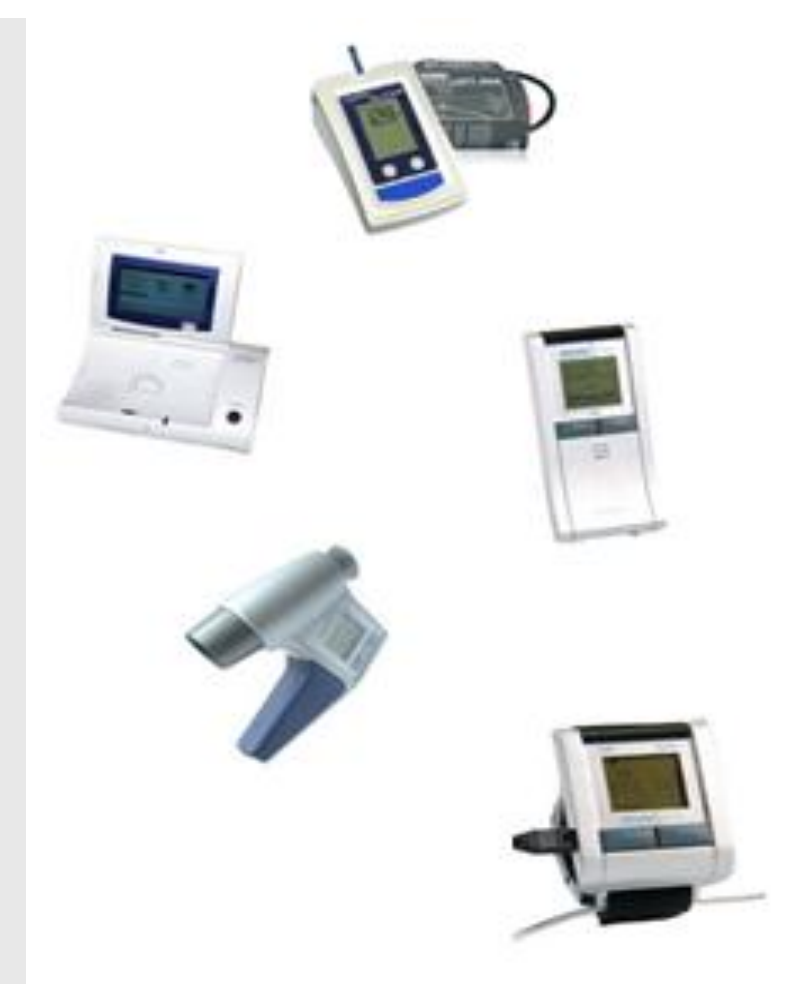

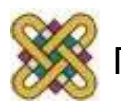

#### Τέλος Ενότητας

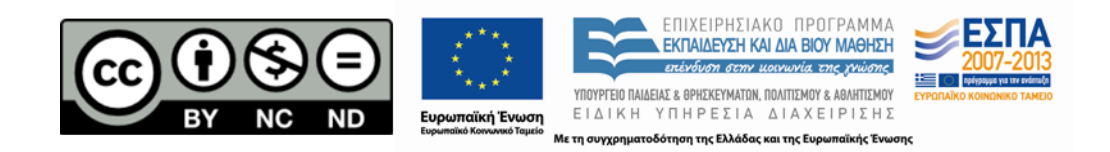

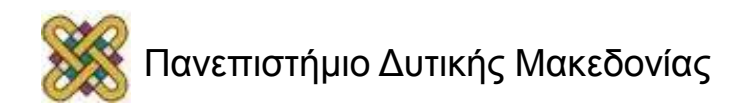